## **Using [AUX-IN] source to listen to music from a portable audio player**

By connecting a portable audio player to the iDatalink input terminal, you can listen to music via the [AUX-IN] source.

Perform the following connection before you install the unit.

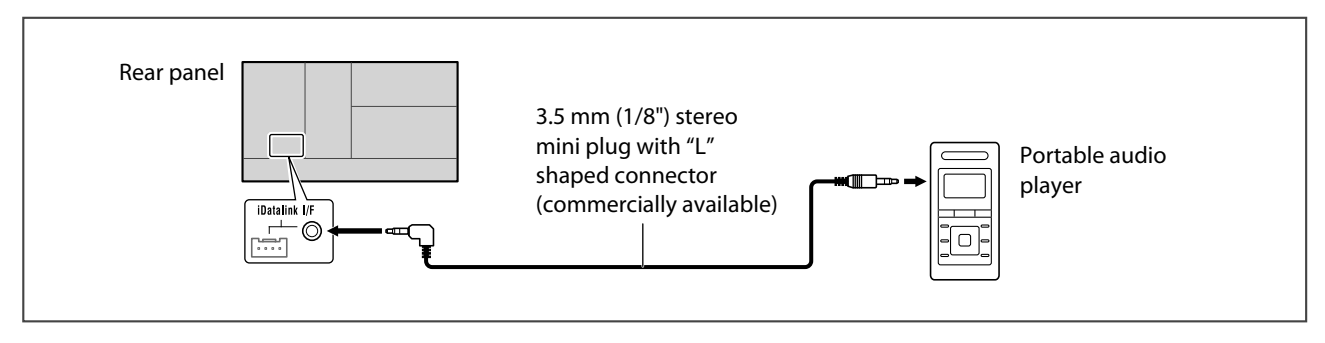

**1** Touch [ $\frac{1}{2}$ ] on the home screen to show the source/option selection screen.

## **2 Touch [AUX-IN] to select the source.**

- If [AUX-IN] is not displayed on the first page, touch  $\zeta$  |  $\zeta$  | to change the page.
- **3 Turn on the portable audio player and start play back.**

## Note:

Do not connect the ADS adapter to the iDatalink input terminal at the same time when you connect a portable audio player.